# **Ghidra An Open Source Reverse Engineering Tool**

Lars A. Wallenborn

FrOSCon 2019, 10th August

How the NSA open-sourced all software in 2019

# <span id="page-1-0"></span>**[Intro](#page-1-0)**

 $\sim 10^{11}$  km s  $^{-1}$  m s  $^{-1}$ 

Lars A. Wallenborn lars@wallenborn.net @larsborn

Lars A. Wallenborn lars@wallenborn.net @larsborn

Since 2004 IT Freelancer 2013 Diploma in Mathematics @ Uni Bonn 2014 - 2015 Software Developer in Bonn Since 2015: Security Researcher at CrowdStrike

- 1. What is Reverse Engineering?
- 2. Why should I do it?
- 3. How do I do it?

• *RE* or *reversing* for short

- *RE* or *reversing* for short
- very general term:

- *RE* or *reversing* for short
- very general term: process of "reversing" the production process of an artificial object

- *RE* or *reversing* for short
- very general term: process of "reversing" the production process of an artificial object
- with the aim to reveal its designs, architecture, or  $$ generally – to extract knowledge

- *RE* or *reversing* for short
- very general term: process of "reversing" the production process of an artificial object
- with the aim to reveal its designs, architecture, or  $$ generally – to extract knowledge

#### **This Presenation**

- *RE* or *reversing* for short
- very general term: process of "reversing" the production process of an artificial object
- with the aim to reveal its designs, architecture, or  $$ generally – to extract knowledge

#### **This Presenation**

We will focus on a very specific kind of Reverse Engineering:

*Binary Software Reverse Engineering*

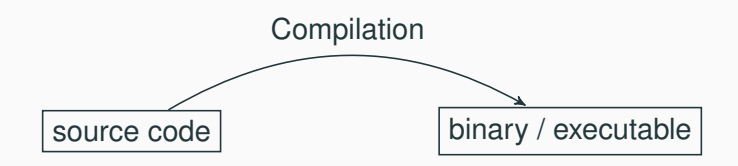

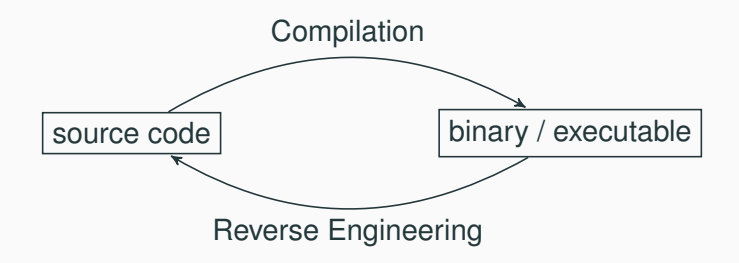

#### **Binary Software Reverse Engineering – More General**

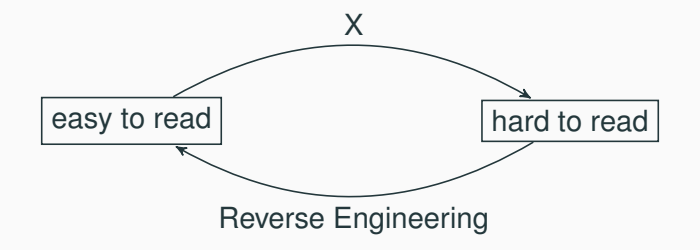

<span id="page-15-0"></span>**[Why should I do it?](#page-15-0)**

• Quality Assurance

• Quality Assurance: Does it do what it is supposed to do?

- Quality Assurance: Does it do what it is supposed to do?
- Interoperatibility

- Quality Assurance: Does it do what it is supposed to do?
- Interoperatibility: A wild undocumented binary blog appears.

- Quality Assurance: Does it do what it is supposed to do?
- Interoperatibility: A wild undocumented binary blog appears.
- Educational Purposes

- Quality Assurance: Does it do what it is supposed to do?
- Interoperatibility: A wild undocumented binary blog appears.
- Educational Purposes: Excuse to hack.

- Quality Assurance: Does it do what it is supposed to do?
- Interoperatibility: A wild undocumented binary blog appears.
- Educational Purposes: Excuse to hack.
- Malware Analysis

- Quality Assurance: Does it do what it is supposed to do?
- Interoperatibility: A wild undocumented binary blog appears.
- Educational Purposes: Excuse to hack.
- Malware Analysis: Understand The Bad Guvs<sup>TM</sup>.

- Quality Assurance: Does it do what it is supposed to do?
- Interoperatibility: A wild undocumented binary blog appears.
- Educational Purposes: Excuse to hack.
- Malware Analysis: Understand The Bad Guvs<sup>TM</sup>.
- Exploit Development

- Quality Assurance: Does it do what it is supposed to do?
- Interoperatibility: A wild undocumented binary blog appears.
- Educational Purposes: Excuse to hack.
- Malware Analysis: Understand The Bad Guys<sup>TM</sup>.
- Exploit Development: Are there bugs? Can I exploit them to make it behave in a way it was not intended?

- Quality Assurance: Does it do what it is supposed to do?
- Interoperatibility: A wild undocumented binary blog appears.
- Educational Purposes: Excuse to hack.
- Malware Analysis: Understand The Bad Guys<sup>TM</sup>.
- Exploit Development: Are there bugs? Can I exploit them to make it behave in a way it was not intended?
- Cracking

- Quality Assurance: Does it do what it is supposed to do?
- Interoperatibility: A wild undocumented binary blog appears.
- Educational Purposes: Excuse to hack.
- Malware Analysis: Understand The Bad Guys<sup>TM</sup>.
- Exploit Development: Are there bugs? Can I exploit them to make it behave in a way it was not intended?
- Cracking: How to circumvent copy right protection?

- Quality Assurance: Does it do what it is supposed to do?
- Interoperatibility: A wild undocumented binary blog appears.
- Educational Purposes: Excuse to hack.
- Malware Analysis: Understand The Bad Guys<sup>TM</sup>.
- Exploit Development: Are there bugs? Can I exploit them to make it behave in a way it was not intended?
- Cracking: How to circumvent copy right protection?
- Economic Espionage

- Quality Assurance: Does it do what it is supposed to do?
- Interoperatibility: A wild undocumented binary blog appears.
- Educational Purposes: Excuse to hack.
- Malware Analysis: Understand The Bad Guvs<sup>TM</sup>.
- Exploit Development: Are there bugs? Can I exploit them to make it behave in a way it was not intended?
- Cracking: How to circumvent copy right protection?
- Economic Espionage: How does it work with the goal to reimplement it and then sell it.

- Quality Assurance: Does it do what it is supposed to do?
- Interoperatibility: A wild undocumented binary blog appears.
- Educational Purposes: Excuse to hack.
- Malware Analysis: Understand The Bad Guys<sup>TM</sup>.
- Exploit Development: Are there bugs? Can I exploit them to make it behave in a way it was not intended?
- Cracking: How to circumvent copy right protection?
- Economic Espionage: How does it work with the goal to reimplement it and then sell it.

#### **I am not a lawyer**

- Quality Assurance: Does it do what it is supposed to do?
- Interoperatibility: A wild undocumented binary blog appears.
- Educational Purposes: Excuse to hack.
- Malware Analysis: Understand The Bad Guys<sup>TM</sup>.
- Exploit Development: Are there bugs? Can I exploit them to make it behave in a way it was not intended?
- Cracking: How to circumvent copy right protection?
- Economic Espionage: How does it work with the goal to reimplement it and then sell it.

#### **I am not a lawyer**

But this is roughly sorted by how legal I think it is.

- Quality Assurance: Does it do what it is supposed to do?
- Interoperatibility: A wild undocumented binary blog appears.
- Educational Purposes: Excuse to hack.
- Malware Analysis: Understand The Bad Guys<sup>TM</sup>.
- Exploit Development: Are there bugs? Can I exploit them to make it behave in a way it was not intended?
- Cracking: How to circumvent copy right protection?
- Economic Espionage: How does it work with the goal to reimplement it and then sell it.

#### **I am not a lawyer**

But this is roughly sorted by how legal I think it is. In Germany.

- Quality Assurance: Does it do what it is supposed to do?
- Interoperatibility: A wild undocumented binary blog appears.
- Educational Purposes: Excuse to hack.
- Malware Analysis: Understand The Bad Guys<sup>TM</sup>.
- Exploit Development: Are there bugs? Can I exploit them to make it behave in a way it was not intended?
- Cracking: How to circumvent copy right protection?
- Economic Espionage: How does it work with the goal to reimplement it and then sell it.

#### **I am not a lawyer**

But this is roughly sorted by how legal I think it is. In Germany. On a sunny day.

<span id="page-34-0"></span>**[How do I do it?](#page-34-0)**

#### **Show me an Example!**
}

```
#include <stdio.h>
```

```
int main() {
printf("Hallo FrOSCon!");
```

```
return 0;
```
Compile C program to a binary.

gcc main.c

Compile C program to a binary.

gcc main.c

strip a.exe

### **strings Based Reversing**

Demo

• !This program cannot be run in DOS mode.

• !This program cannot be run in DOS mode.  $\Rightarrow$  It probably is a Windows executable.

- !This program cannot be run in DOS mode.  $\Rightarrow$  It probably is a Windows executable.
- Hallo FrOSCon!

- !This program cannot be run in DOS mode.  $\Rightarrow$  It probably is a Windows executable.
- Hallo FrOSCon!

 $\Rightarrow$  suggests that this is a "hello world program".

- !This program cannot be run in DOS mode.  $\Rightarrow$  It probably is a Windows executable.
- Hallo FrOSCon!

 $\Rightarrow$  suggests that this is a "hello world program".

• Mingw-w64 runtime failure:

- !This program cannot be run in DOS mode.  $\Rightarrow$  It probably is a Windows executable.
- Hallo FrOSCon!

 $\Rightarrow$  suggests that this is a "hello world program".

• Mingw-w64 runtime failure:  $\Rightarrow$  probably compiled with MinGW (Minimalist GNU for Windows).

- !This program cannot be run in DOS mode.  $\Rightarrow$  It probably is a Windows executable.
- Hallo FrOSCon!

 $\Rightarrow$  suggests that this is a "hello world program".

• Mingw-w64 runtime failure:  $\Rightarrow$  probably compiled with MinGW (Minimalist GNU for Windows).

**Too many "probably"s and "suggests"s?**

- !This program cannot be run in DOS mode.  $\Rightarrow$  It probably is a Windows executable.
- Hallo FrOSCon!

 $\Rightarrow$  suggests that this is a "hello world program".

• Mingw-w64 runtime failure:  $\Rightarrow$  probably compiled with MinGW (Minimalist GNU for Windows).

#### **Too many "probably"s and "suggests"s?**

Due to time constraints while reversing, you often have to find a balance between speed and confidence.

- 1. What is Reverse Engineering?
- 2. Why should I do it?
- 3. How do I do it?
- 1. What is Reverse Engineering?
- 2. Why should I do it?
- 3. How do I do it?
	- 3.1 Static vs. Dynamic Reverse Engineering
	- 3.2 Executable Formats
	- 3.3 Assembly
	- 3.4 Tools
	- 3.5 How to get started with Ghidra?

# <span id="page-51-0"></span>**[Static vs. Dynamic Reverse](#page-51-0) [Engineering](#page-51-0)**

### **Static vs. Dynamic Reverse Engineering**

#### **Definition: Dynamic Reversing**

Dynamic software reverse engineering is the analysis of computer software that is performed by executing programs on a real or virtual processor.

#### **Definition: Dynamic Reversing**

Dynamic software reverse engineering is the analysis of computer software that is performed by executing programs on a real or virtual processor.

#### **Definition: Static Reversing**

Static software reverse engineering is the analysis of computer software that is performed without actually executing the target program.

### <span id="page-55-0"></span>**[Executable Formats](#page-55-0)**

• Depends on operating system

• Depends on operating system. We will focus on Windows.

- Depends on operating system. We will focus on Windows.
- Windows uses the Portable Executable (PE) format.
- Depends on operating system. We will focus on Windows.
- Windows uses the Portable Executable (PE) format.
- RE techniques heavily depend on the used programming language. C, C++, Delphi, Go, .NET ...
- Depends on operating system. We will focus on Windows.
- Windows uses the Portable Executable (PE) format.
- RE techniques heavily depend on the used programming language. C, C++, Delphi, Go, .NET . . .
- Focus on "native" PE files, i.e. files that are "normal" Windows executables.

### **PE files**

• PE files contain so-called *sections*.

- PE files contain so-called *sections*.
- Named like .text, .data, .rdata or .bss.
- PE files contain so-called *sections*.
- Named like .text, .data, .rdata or .bss.
- When the program is executed, the so-called *PE loader* copies the content of these sections to different regions in memory.
- PE files contain so-called *sections*.
- Named like .text, .data, .rdata or .bss.
- When the program is executed, the so-called *PE loader* copies the content of these sections to different regions in memory.
- Then, execution is handed over to the so-called *entry point* within the .text section.

## <span id="page-66-0"></span>**[Assembly](#page-66-0)**

### **Assembly**

• Low-Level language executed by the CPU.

- Low-Level language executed by the CPU.
- Only able to do very basic things.
- Low-Level language executed by the CPU.
- Only able to do very basic things.
- Central concepts: Registers, Stack, Functions.
- Low-Level language executed by the CPU.
- Only able to do very basic things.
- Central concepts: Registers, Stack, Functions.
- Often shown in disassembled state
- Low-Level language executed by the CPU.
- Only able to do very basic things.
- Central concepts: Registers, Stack, Functions.
- Often shown in disassembled state: Instead of

4881ec98000000

- Low-Level language executed by the CPU.
- Only able to do very basic things.
- Central concepts: Registers, Stack, Functions.
- Often shown in disassembled state: Instead of

4881ec98000000

we see

SUB RSP, 0x98

### <span id="page-74-0"></span>**[Tools](#page-74-0)**

#### **Tools**

#### • IDA

• IDA (Interactive Disassembler)

• IDA (Interactive Disassembler) + HexRays Decompiler

- IDA (Interactive Disassembler) + HexRays Decompiler
- Binary Ninja
- IDA (Interactive Disassembler) + HexRays Decompiler
- Binary Ninja
- RetDec
- IDA (Interactive Disassembler) + HexRays Decompiler
- Binary Ninja
- RetDec (retargetable decompiler)
- IDA (Interactive Disassembler) + HexRays Decompiler
- Binary Ninja
- RetDec (retargetable decompiler)
- Ghidra

## <span id="page-83-0"></span>**[Ghidra](#page-83-0)**

• Existence is publicly known since the Vault7 leaks in 2017.

- Existence is publicly known since the Vault7 leaks in 2017.
- At the RSA security conference 2019, the NSA announced to release it as open source software.
- Existence is publicly known since the Vault7 leaks in 2017.
- At the RSA security conference 2019, the NSA announced to release it as open source software.
- Really did so in the following months.
- Existence is publicly known since the Vault7 leaks in 2017.
- At the RSA security conference 2019, the NSA announced to release it as open source software.
- Really did so in the following months.
- JAVA-based GUI, backend written in C.
- Existence is publicly known since the Vault7 leaks in 2017.
- At the RSA security conference 2019, the NSA announced to release it as open source software.
- Really did so in the following months.
- JAVA-based GUI, backend written in C.
- Capable of
- Existence is publicly known since the Vault7 leaks in 2017.
- At the RSA security conference 2019, the NSA announced to release it as open source software.
- Really did so in the following months.
- JAVA-based GUI, backend written in C.
- Capable of *decompiling* native PEs
- Existence is publicly known since the Vault7 leaks in 2017.
- At the RSA security conference 2019, the NSA announced to release it as open source software.
- Really did so in the following months.
- JAVA-based GUI, backend written in C.
- Capable of *decompiling* native PEs
- (und many other formats)

### **What can Ghidra do?**

• Import executables and disassemble them

- Import executables and disassemble them
- Decompile the assembly and display pseudo code (C-like)
- Import executables and disassemble them
- Decompile the assembly and display pseudo code (C-like)
- Guess variable and function names when possible
- Import executables and disassemble them
- Decompile the assembly and display pseudo code (C-like)
- Guess variable and function names when possible
- Allow some basic refactoring similar to an integrated development environment (IDE)

Demo

Lars A. Wallenborn lars@wallenborn.net @larsborn

Some advertisement: I will give Reverse Engineering classes soon. If you are interested, talk to me or sent me an email!

Lars A. Wallenborn lars@wallenborn.net @larsborn

Some advertisement: I will give Reverse Engineering classes soon. If you are interested, talk to me or sent me an email!

Questions?

# <span id="page-99-0"></span>**[Appendix: Static vs. Dynamic RE](#page-99-0) [Comparison](#page-99-0)**

### **Static vs. Dynamic Comparison Comparison**

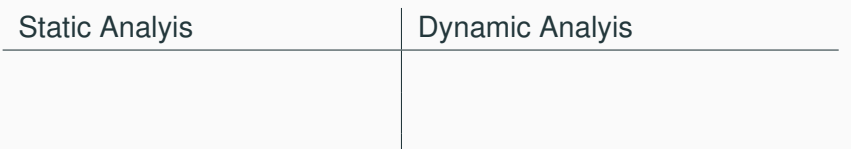

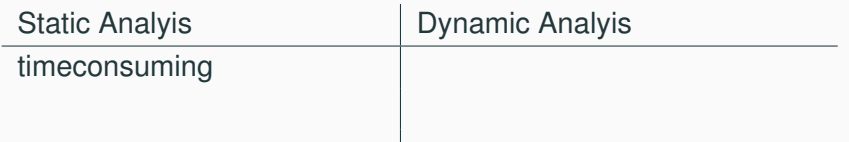

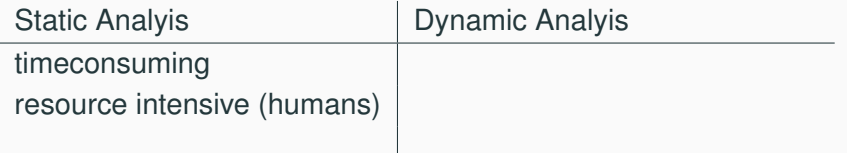

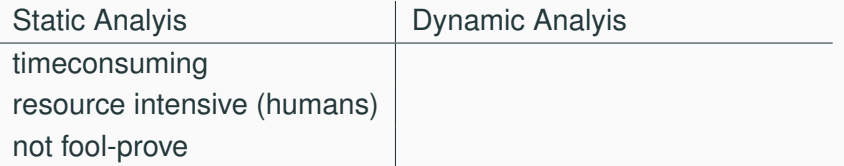

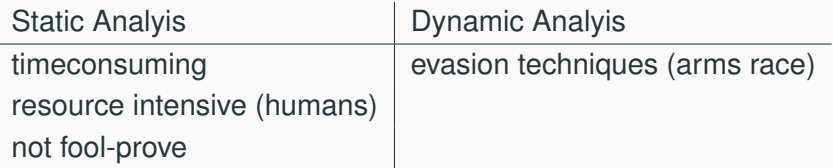

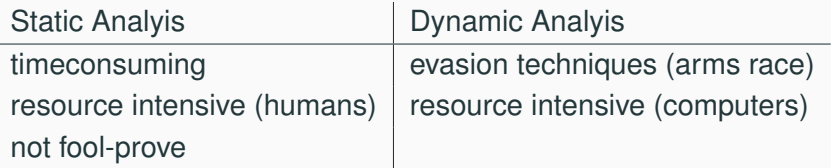

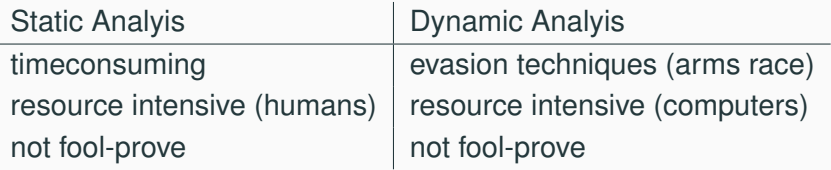
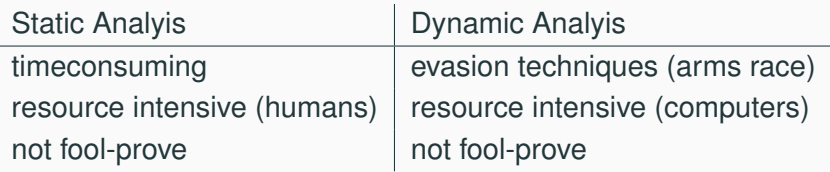

**Conclusion** A combined approach is the best of course. We will focus on static analysis here.

# <span id="page-109-0"></span>**[Appendix: Assembly](#page-109-0)**

• There are around 16 registers in a 64-bit CPU.

- There are around 16 registers in a 64-bit CPU.
- Named like RAX, RBP or R8.

- There are around 16 registers in a 64-bit CPU.
- Named like RAX, RBP or R8.
- Each register can store 64 bit of data.

- There are around 16 registers in a 64-bit CPU.
- Named like RAX, RBP or R8.
- Each register can store 64 bit of data.
- They are extremly fast (even compared to RAM).

- There are around 16 registers in a 64-bit CPU.
- Named like RAX, RBP or R8.
- Each register can store 64 bit of data.
- They are extremly fast (even compared to RAM).
- Example:

- There are around 16 registers in a 64-bit CPU.
- Named like RAX, RBP or R8.
- Each register can store 64 bit of data.
- They are extremly fast (even compared to RAM).
- Example:

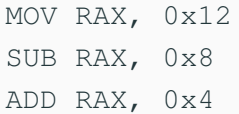

- There are around 16 registers in a 64-bit CPU.
- Named like RAX, RBP or R8.
- Each register can store 64 bit of data.
- They are extremly fast (even compared to RAM).
- Example:

MOV RAX, 0x12 SUB RAX, 0x8 ADD RAX, 0x4

• Each instructions is made up of a *mnemonic* and (optionally) *arguments*.

- There are around 16 registers in a 64-bit CPU.
- Named like RAX, RBP or R8.
- Each register can store 64 bit of data.
- They are extremly fast (even compared to RAM).
- Example:

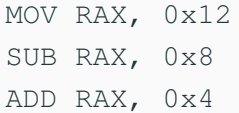

- Each instructions is made up of a *mnemonic* and (optionally) *arguments*.
- Depending on how you count there are between 1000 and 4000 assembly instructions.

## **Assembly: Instruction Pointer**

• There is a *very* special register: RIP.

- There is a *very* special register: RIP.
- It stores the address of the next assembly command that should be executed by the CPU.
- There is a *very* special register: RIP.
- It stores the address of the next assembly command that should be executed by the CPU.
- Yes, the program lives in the same space as the data.
- There is a *very* special register: RIP.
- It stores the address of the next assembly command that should be executed by the CPU.
- Yes, the program lives in the same space as the data.
- This is the cause of *many* problems we have with computers nowadays.
- There is a *very* special register: RIP.
- It stores the address of the next assembly command that should be executed by the CPU.
- Yes, the program lives in the same space as the data.
- This is the cause of *many* problems we have with computers nowadays.

• Central datastructure.

- Central datastructure.
- Resides in RAM.

- Central datastructure.
- Resides in RAM.
- Literally a *stack*.

- Central datastructure.
- Resides in RAM.
- Literally a *stack*.
- PUSH and POP can be used to manipulate it.

- Central datastructure.
- Resides in RAM.
- Literally a *stack*.
- PUSH and POP can be used to manipulate it.
- Registers RSP and RBP store its location.

- Central datastructure.
- Resides in RAM.
- Literally a *stack*.
- PUSH and POP can be used to manipulate it.
- Registers RSP and RBP store its location.
- Example:

- Central datastructure.
- Resides in RAM.
- Literally a *stack*.
- PUSH and POP can be used to manipulate it.
- Registers RSP and RBP store its location.
- Example:

PUSH RBX PUSH 0x98 POP RBX

• Often functions in C are compiled to functions in assembly.

- Often functions in C are compiled to functions in assembly.
- CALL and RET are the responsible mnemonics.

- Often functions in C are compiled to functions in assembly.
- CALL and RET are the responsible mnemonics.
- Example:

- Often functions in C are compiled to functions in assembly.
- CALL and RET are the responsible mnemonics.
- Example:

```
CALL f5 15 00 00
CALL printf
RET
```
- Often functions in C are compiled to functions in assembly.
- CALL and RET are the responsible mnemonics.
- Example:

```
CALL f5 15 00 00
CALL printf
RET
```
• CALL pushes EIP to the stack

- Often functions in C are compiled to functions in assembly.
- CALL and RET are the responsible mnemonics.
- Example:

```
CALL f5 15 00 00
CALL printf
RET
```
- CALL pushes EIP to the stack
- And then sets its value to the given argument

- Often functions in C are compiled to functions in assembly.
- CALL and RET are the responsible mnemonics.
- Example:

```
CALL f5 15 00 00
CALL printf
RET
```
- CALL pushes EIP to the stack
- And then sets its value to the given argument
- Effectively continuing execution in the function

- Often functions in C are compiled to functions in assembly.
- CALL and RET are the responsible mnemonics.
- Example:

```
CALL f5 15 00 00
CALL printf
RET
```
- CALL pushes EIP to the stack
- And then sets its value to the given argument
- Effectively continuing execution in the function
- RET does the inverse.

- Often functions in C are compiled to functions in assembly.
- CALL and RET are the responsible mnemonics.
- Example:

```
CALL f5 15 00 00
CALL printf
RET
```
- CALL pushes EIP to the stack
- And then sets its value to the given argument
- Effectively continuing execution in the function
- RET does the inverse.
- This allow arbitrarily deeply nested calls.